# МІНІСТЕРСТВО ОСВІТИ І НАУКИ УКРАЇНИ ХАРКІВСЬКА НАЦІОНАЛЬНА АКАДЕМІЯ МІСЬКОГО ГОСПОДАРСТВА

В.Г. ЯГУП

# МЕТОДИЧНІ ВКАЗІВКИ

до виконання розрахунково-графічної роботи з лиснипліни

# **"**ЕНЕРГЕТИЧНА ЕЛЕКТРОНІКА"

(для студентів денної і заочної форм навчання спеціальності *7.090603 - "*Електричні системи електроспоживання*")* 

Харків – ХНАМГ – 2009

Методичні вказівки до виконання розрахунково-графічної роботи з дисципліни "Енергетична електроніка" (для студентів денної і заочної форм навчання спеціальності 6.090603 -"Електричні системи електроспоживання") / Укл.: Ягуп В.Г. -Харків: ХНАМГ, 2009. - 15 с.

Укладач: проф., д. т. н. .В.Г.Ягуп

Рецензент: проф., д. т. н. О.Г.Гриб

Рекомендовано кафедрою електропостачання міст, протокол № 8 від 12.06.2009 р.

#### ВСТУП

Розрахунково-графічна робота з дисципліни "Енергетична електроніка" ставить своєю метою дослідження процесів комутації у трифазних випрямлячах і впливу цих комутаційних процесів на вихідну напругу й напругу живильної мережі обмеженої потужності.

Перед виконанням роботи слід вивчити відповідні розділи дисципліни, присвячені теорії випрямлячів, застосування основних понять і математичних співвідношень для опису процесів в електричних системах з напівпровідниковими нелінійними елементами, методів формування рівнянь комутаційних процесів у багатофазних випрямлячах. Крім того, слід мати уявлення про чисельні методи інтегрування рівнянь напівпровідникових перетворювачів електричної енергії з урахуванням дискретного характеру зміни стану діодів, а також вміти практично застосувати сучасні комп'ютерні засоби для отримання результатів розрахунків і побудови часових діаграм електромагнітних процесів у напівпровідникових перетворювачах.

Роботу слід оформлювати у повній відповідності з вимогами, що викладені нижче в цих вказівках. Захист роботи здійснюється кожним студентом індивідуально при наявності правильно оформленої пояснювальної записки до неї.

## **1.** СКЛАДАННЯ РОЗРАХУНКОВОЇ СХЕМИ

Згідно із завданням розглядається нульова або мостова схема трифазного випрямляча, яка живиться від трифазної симетричної мережі через трансформатор, який вмикається за схемою "зірка-зірка". Навантаженням випрямляча вважається таке, що має активно-індуктивний характер, тому в розрахунковій схемі, вважаючи струм навантаження абсолютно згладженим, навантаження можна замінити джерелом струму заданої величини. Діоди слід розглядати ідеальними і в розрахунковій схемі замінити їх на ідеальні ключі. У схемі заміщення трансформатора враховуються індуктивності розсіювання, а інші елементи Т-подібної схеми заміщення трансформатора виключають із розгляду. Жи-

вляча мережа представляється системою джерел напруг трифазної симетричної системи, які ввімкнені за схемою зірки.

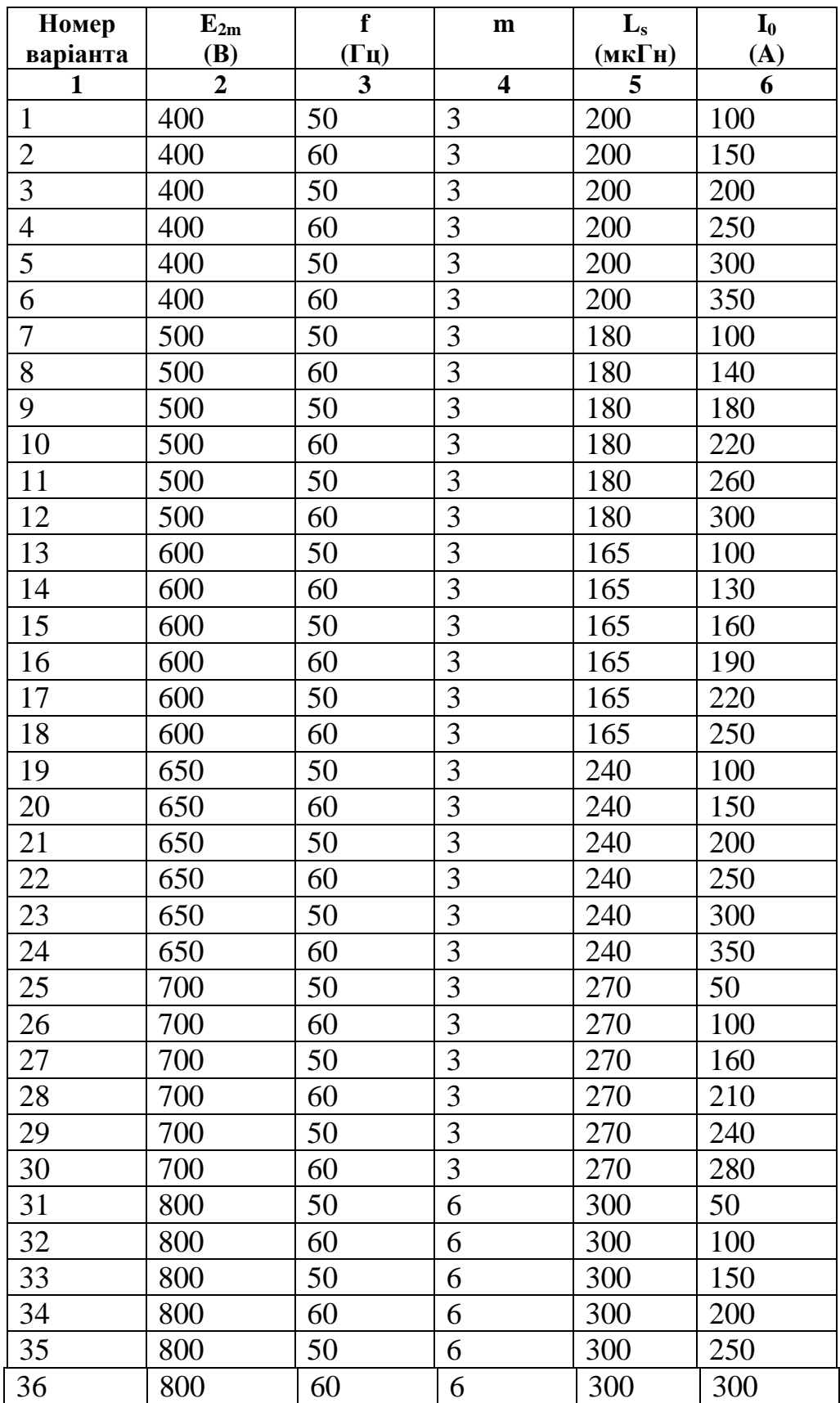

Чисельні дані для розрахункової схеми наведені в таблиці.

Продовження табл.

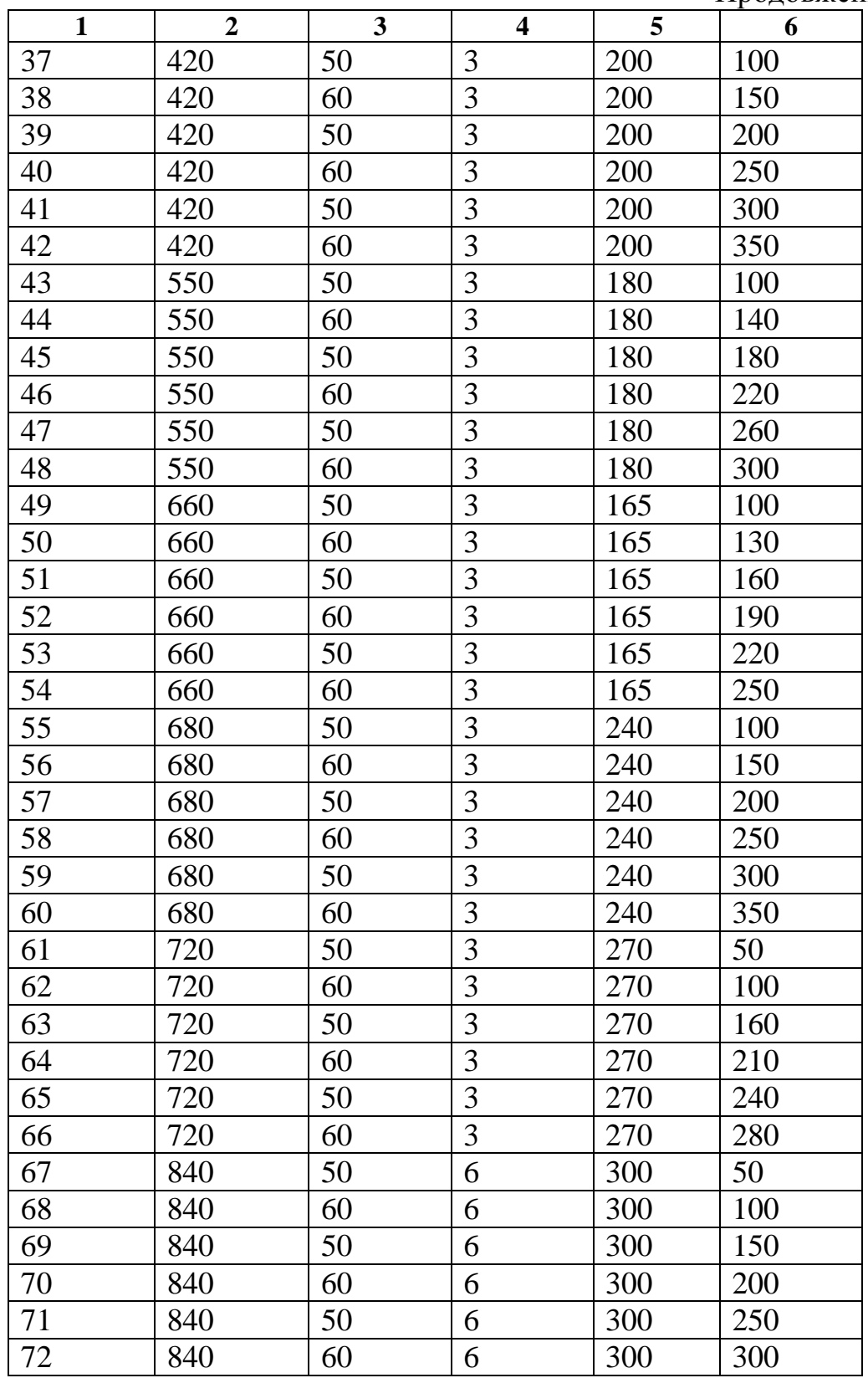

У цій таблиці номер варіанта обирають за останніми двома цифрами залікової книжки студента ( якщо утворене цими цифрами число перевищує 72, то його слід зменшити на 72, отримане таким чином число ввійде в діапазон наведених номерів варіантів).

Серед даних позначені:

*E2m* - амплітуда напруги живильної мережі у вольтах;

*f* - частота напруги живильної мережі в герцах;

*m* - кількість пульсацій (3 - для нульової схеми випрямляча, 6 - для мостової схеми);

*Ls* - індуктивність розсіювання трансформатора в мікрогенрі;

*I0* -струм навантаження випрямляча в амперах.

У першу чергу слід накреслити схему випрямляча із живлячим трансформатором. Маючи на увазі Т-подібну схему звміщення трансформатора, слід враховувати лише індуктивності розсіювання, що уявляють собою головні чинники виникнення явища розсіювання і є причиною немиттєвої комутації. Рештою чинників та елементів еквівалентної схеми трансформатора треба знехтувати. Силові діоди слід вважати ідеальними, тому можна ті діоди, що проводять струм, замінити коротко замкненими провідниками, а ті діоди, що не проводять струм, - розривами кола. Струм навантаження можна вважати постійним і незмінним, тому навантаження, що звичайно має активно-індуктивний характер, можна замінити джерелом постійного струму з відповідним заданим струмом згідно із завданням. Таким чином отримаємо розрахункову схему етапу немиттєвої комутації.

#### **2.** РОЗРАХУНКИ СТРУМІВ КОМУТУЮЧИХ ФАЗ

Струми комутуючих фаз співпадають зі струмами діодів і індуктивностей розсіювання фаз, оскільки в розрахунковій схемі всі зазначені елементи сполучаються послідовно. Тому потрібні рівняння отримаємо як рівняння стану для змінних, що є струмами індуктивностей розсіювання. Вони випливають з двох рівнянь - за другим законом Кірхгофа, складених за контуром комутації, а також за першим законом Кірхгофа, складеним для вузла, в якому збігаються струми комутуючих фаз. Вважаючи схему симетричною, а також ту обставину, що похідні комутуючих струмів однакові за авсолютним значенням і зворотні за позначкою, можна отримати дифернціальне рівняння для одного із струмів.

Воно розв'язується простим інтегруванням і підстановкою початкових умов, тобто в початкову мить часу, що вважається нульовою, струм попередньої фази дорівнює струму навантаження [5-9].

#### **3.** РОЗРАХУНОК ДОВЖИНИ ІНТЕРВАЛУ КОМУТАЦІЇ

Щоб отримати рівняння для довжини інтервалу комутації, треба в одному з рівнянь для комутуючих струмів вважати, що струм в момент закінчення комутації дорівнює кінцевому значенню. Так, для попередньої фази слід вважати кінцеве значення струму нульовим, оскільки ця фаза виходить з роботи і відмикається, коли її струм стає нуловим. У той же час струм наступної фази, яка вступає в роботу, наприкінці інтервалу комутації досягне саме струму навантаження. Тому довжину кута комутації можна знайти з обох рівнянь.

Вираз для довжини інтервалу комутації показує, що при збільшенні струму навантаження та індуктивності розсіювання кут комутації збільшується. Це з фізичного погляду пояснюється тим, що при цих умовах збільшується накопичувана енергія в індуктивностях розсіювання, ші тому на зведення її до нульового значення буде потрібно більше часу. При збільшенні амплітуди напруги живильної мережи процеси комутації прискорюються, і кут комутації зменшується. Збільшення кількості тактів випрямляча також зменшує швидкість процесу комутації, і тому кут комутації буде збільшуватися.

### **4.** ВИХІДНА НАПРУГА ВИПРЯМЛЯЧА НА ІНТЕРВАЛІ КОМУТАЦІЇ

Щоб отримати математичний вираз для вихідної напруги випрямляча на інтервалі комутації, треба скласти два рівняння за другим законом Кірхгофа для двох контурів. Кожен з цих контурів повинен охоплювати вихідну напругу випрямляча і напругу кожної комутуючої фази. Далі треба скласти обидві частини рівнянь. При цьому члени з похідними комутуючих струмі взаємно знищаться, і з отриманого рівняння отримаємо вираз для вихідної напруги випрямляча на інтервалі комутації. З урахуванням немиттєвості комутації вихідна напруга дорівнює напівсумі напруг комутуючих фаз.

## **5.** НАПРУГА ЖИВИЛЬНОЇ МЕРЕЖІ НА ІНТЕРВАЛІ КОМУТАЦІЇ

Для живильної напруги вважаємо затискувачі розташованими після індуктивностей розсіювання, тобто до цих затискувачів можуть бути підключені інші навантаження. Практично до живлячого трансформатора перетворювача вмикається лише випрямляч, але схема заміщення враховує інші індуктивні опори системи, в тому числі індуктивності ліній передачі мережі, а також високовольтних транформаторів, які живлять саме транформатор випрямляча. Тому можна вважати, що розрахункова схема враховує процеси для навантажень, які вмикаються паралельно первинній обмотці трансформатора, що живить випрямляч. Отже, для визначення напруги на затискувачах мережі з обмеженою потужністю треба від напруги ідеального живлячого джерела відняти напругу на індуктивності розсіювання. Останню напругу можна обчислити, помноживши величину індуктивності розсіювання на похідну від струму фази. У першому наближенні можна побудувати грфік напруги мережі, якщо виходити із спрощеного лінійного характера зміни струму фази на інтервалі комутації. У цьому випадку похідна струму буде постійною, і напруга на індуктивностях предсталятиме прямокутні імпульси, довжина яких дорівнюватиме куту комутації. Тому в напрузі мережі скінченної потужності з'являються так звані комутаційні провали і викиди. Слід знати про негативний вплив такого спотворення мережевої напруги на ізоляцію електричних пристроїв, а також на умови роботи пристроїв контролю і управління, що можуть живитися від такої мережі.

### **6.** ПОБУДОВА ЧАСОВИХ ДІАГРАМ НАПРУГ І СТРУМІВ

Часові діаграми слід будувати на міліметровому папері, обравши потрібний масштаб. На стандартному міліметровому папері А4 треба розмістити діаграми:

а) трьох фаз живильної мережі на неробочому ході;

- б) струмів фаз мережі з урахуванням немиттєвої комутації;
- в) вихідної напруги випрямляча з урахуванням немиттєвої комутації;

г) напруги мережі скінченної потужності з урахуванням спотворень, що їх вносить немиттєва комутація.

## **7.** РОЗРАХУНОК ЗОВНІШНЬОЇ ХАРАКТЕРИСТИКИ ВИПРЯМЛЯЧА

Зовнішня характеристика являє собою залежність вихідної напруги випрямляча від струму, що його віддає випрямляч навантаженню. Така характеристика у спрощеному варіанті вважається прямолінійною і враховує падіння напруги лише від явища немиттєвої комутації. Вона може бути побудована за двома точками - точкою неробочого ходу і точкою номінального режиму з урахуванням немиттєвої комутації.

У точці неробочого ходу струм дорівнює нулю, а вихідна напруга обчислюється за простим математичним виразом

$$
U_0 = U_m \frac{\pi}{m} \sin \frac{m}{\pi},
$$

де *Um* -амплітуда живлячої напруги;

*m* - кількість тактів випрямляча.

У точці номінального режима випрямляча струм дорівню номінальному, що заданий у завданні. Для виведення напруги випрямляча слід врахувати зниження вихідної напруги за рахунок втрат, обумовлених тією обставиною, що напруга випрямляча на інтервалі комутації дорівнює напівсумі напруг фаз, що комутують. Це враховують при обчисленні відповідного інтеграла, що визначає середнє значення вихідної напруги випрямляча. Зовнішня характеристика повинна бути побудована на аркуші міліметрового паперу.

# **8.** КОМПЮТЕРНІ РОЗРАХУНКИ ЕЛЕКТРОМАГНІТНИХ ПРОЦЕСІВ КОМУТАЦІЇ

При розрахунках електромагнітних процесів в роботі використовують однокроковий неявний метод Ейлера першого порядку, який застосовує рекурентну формулу обчислення значення *X(n+1)*змінної стану наприкінці чергового часового кроку ∆*t* за відомими значеннями змінних стану *X<sup>n</sup>* і заданих величин джерел *Q<sup>n</sup>* на початку цього кроку:

$$
X_{(n+1)} = X_n + \Delta t \times \frac{dX_{n+1}}{dt} = X_n + \Delta t \times f(X_{n+1}, Q_n).
$$

Значення похідних треба обчислювати за математичними виразами, які отримані у вигляді рівнянь за методом змінних стану. Кількість часових кроків визначається часовим інтервалом, протягом якого треба дослідити перехідний процес, при заміні навантаження джерелом струму достатньо провести розрахунки протягом одного періоду живильної напруги, оскільки в такому варіанті процес встановлюється одразу.

При розрахунках можна використовувати сучасні програмні засоби обчислювальної техніки (MathCAD, MATLAB, MS Excel), а також спеціалізовані пакети прикладних програм для моделювання процесів у пристроях енергетичної електроніки (СИМПАТ, SimPowerSystems, Simulink).

Для отримання часових діаграм слід скласти диференціальні рівняння для еквівалентних схем заміщення, вважаючи, що відкритими є діоди фаз, які комутують. Рівняння повинні бути приведені до нормальної форми і розв'язані чисельними методами. Результати обчислень слід представити в графічній формі, застосовуючи стандартні засоби конкретного програмного засобу.

При застосуванні пакету СИМПАТ роботу здійснюють в режимі діалогу за допомогою програмного меню. На першому етапі слід ввести дані про топологію схеми та її параметри (меню "Схема" - команда "Ввод с клавиатуры новой схемы"). Після цього ці дані зберігають у файлі з обраним ім'ям (меню "Схема" - команда ""). Далі треба завантажити записаний файл (меню "Схема" команда "Чтение из файла..."). У результаті створюється текстовий файл, який має ім'я схеми із розширення ".rez". Саме в цьому файлі будуть зберігатися результати моделювання у вигляді таблиць з даними розрахунків. Для початку роботи моделі користуємося меню "Пуск". Після закінчення процесу моделювання слід побудувати часові діаграми струмів фаз, віхідної напруги випрямляча, напруги на одній з фаз живильної мережі. Для цього використовуємо меню "Графики", а далі обираємо можливості використання або внутрішньої програми побудови графіків, або "Мастера диаграм" програми Excel.

За результатами моделювання проводимо перевірку розрахунків довжини кута комутації, величин комутаційних провалів і сплесків, форми вихідної

напруги й напруги живильної мережі в одній фазі). Всі ці часові діаграми повинні бути наведені в пояснювальній записці розрахунково-графічної роботи у вигляді твердих копій (роздруківок).

## **9.** ПРАВИЛА ОФОРМЛЕННЯ РОБОТИ

- 1. Обкладинку роботи виконують на аркуші напівватману розміром 430х300 мм., який згортають таким чином, щоб товщина зшитої роботи дорівнювала 5 мм.
- 2. На титульній обкладинці проставляють надписи за допомогою чорної туші креслярським шрифтом:

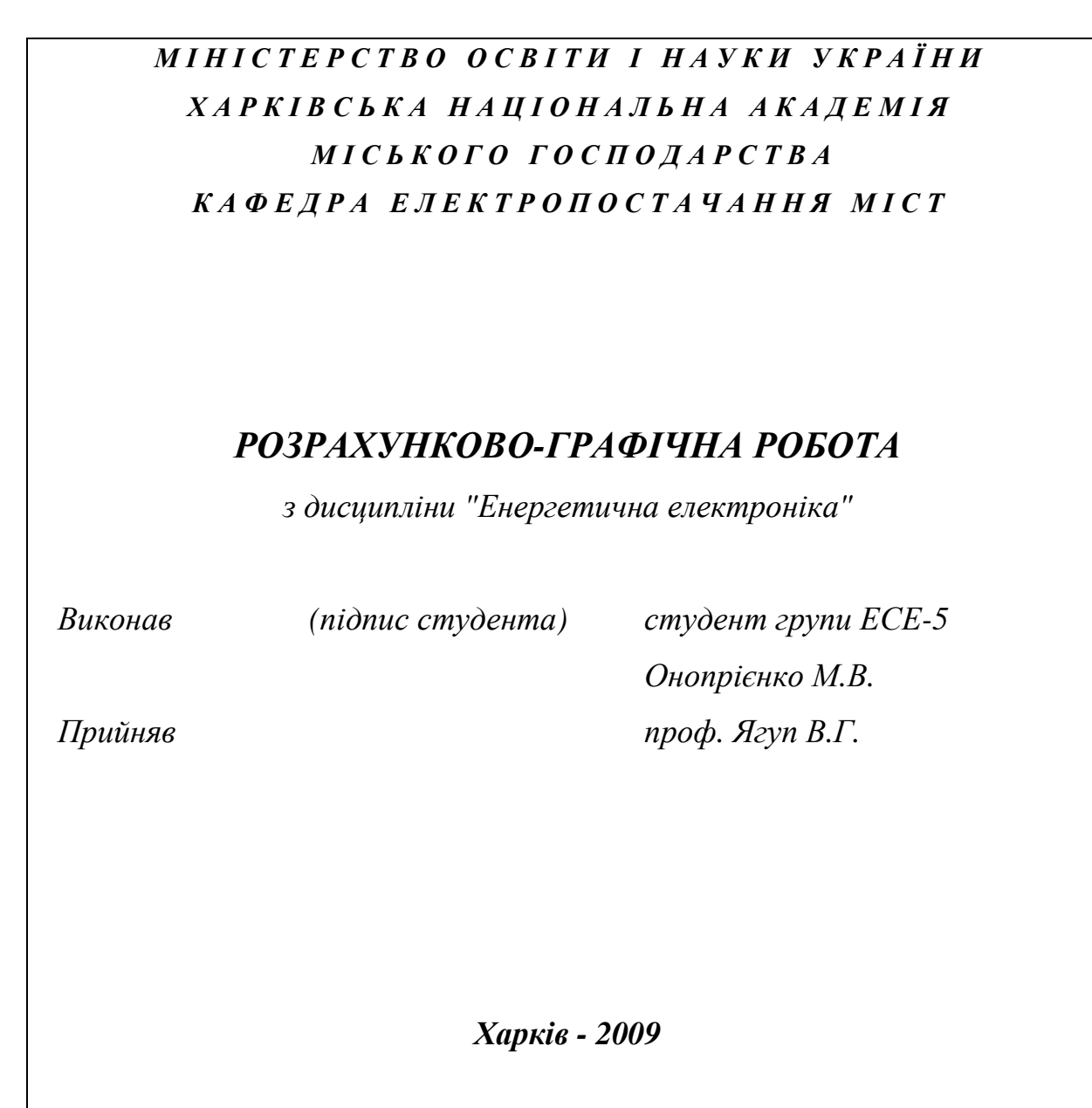

- 3. Роботу виконують на стандартних аркушах білого паперу А4 темною пастою (чорна, темносиня або темнофіолетова) шрифтом, близьким до креслярського.
- 4. Рисунки і схеми виконують за допомогою креслярських засобів згідно з ГОСТами.
- 5. На першій сторінці (її не нумерують) наводять умови завдання.
- 6. Друга сторінка являє собою зміст роботи, де крім пунктів, наведених у вказівках до порядку виконання завдання, повинні бути розділи: Вступ, Висновки, Список лиітератури. Ці розділи не нумерують.
- 7. Список літератури повинен бути складений відповідно до ГОСТу, а посилання на літературу треба наводити в тексті роботи у квадратних дужках.
- 8. Результати, отримані на комп'ютері, подають у вигляді твердих копій (роздруків).
- 9. Робота повинна бути скріплена за допомогою степлера.
- 10. Захист роботи здійснюється кожним студентом індивідуально.

## **10.** УМОВИ ЗАХИСТУ РОБОТИ

При захисті роботи основну увагу приділяють таким факторам:

- Правильність виконання роботи і отриманих результатів.
- Самостійнисть виконання роботи.
- Відповідність пояснювальної записки вимогам оформлення.
- Знання основних теоретичних положень, які необхідні для виконання цієї роботи.
- Вміння пояснити й обгрунтовати отримані викладки й результати.
- Вміння відповідати на додаткові запитання, що пов'язані з виконанням роботи і відносяться до тематики роботи.
- Знання комп'ютерних програм, що застосовані при виконанні роботи, вміння пояснити основні моменти, пов'язані з використанням цих програм.

#### РЕКОМЕНДОВАНА ЛІТЕРАТУРА

- 1. С.Рама Рейди. Основы силовой электроники. М.: Техносфера, 2006. 288 с.
- 2. Сукер Кит. Силовая электроника. Руководство разработчика. М.: Изд. дом «Додэка-ХХ1», 2008. -.252 с.
- 3. Воронин П.А. Силовые полупроводниковые ключи: семейства, характеристики, применение. – М.: Изд. дом «Додэка-ХХ1», 2005. -.384 с.
- 4. Чиженко И.М., Руденко В.С., Сенько В.И. Основы преобразовательной техники. - М: Высш.школа, 1974. - 430 с
- 5. Гончаров Ю.П., Будьонний С.В., Морозов В.Г., Панасенко М.В., Ромашко В.Я., Руденко В.С. Перетворювальна техніка. – Х.: Фоліо, 2006.  $-357$  c.
- 6. Бурков А.Т. Электронная техника и преобразователи. М.: Транспорт,  $1999. - 464$  c.
- 7. Энергетическая электроника/Под ред В.А.Лабунцова.- М.: Энергоатомиздат, 1987.- 464с.
- 8. Полупроводниковые выпрямители./ Под ред. Ф.И.Ковалева.- М:, Энергия, 1978.- 448 с.
- 9. Ривкин Г.А. Преобразовательные устройства. М: Энергия, 1980.- 544 с.
- 10.Ягуп В.Г. Автоматизированный расчет тиристорных схем.-Х.: Вища школа, 1986.- 160 с.
- 11.Герман-Галкин С.Г. Силовая электроника.- СПб: Учитель и ученик. КОРОНА принт, 2002.-304 с.
- 12.Щербачев О.В. и др. Применение цифровых вычислительных машин в электроэнергетике: Уч. пособие для вузов.- Л.: Энергия,1980.-240с

## ЗМІСТ

## Стор.

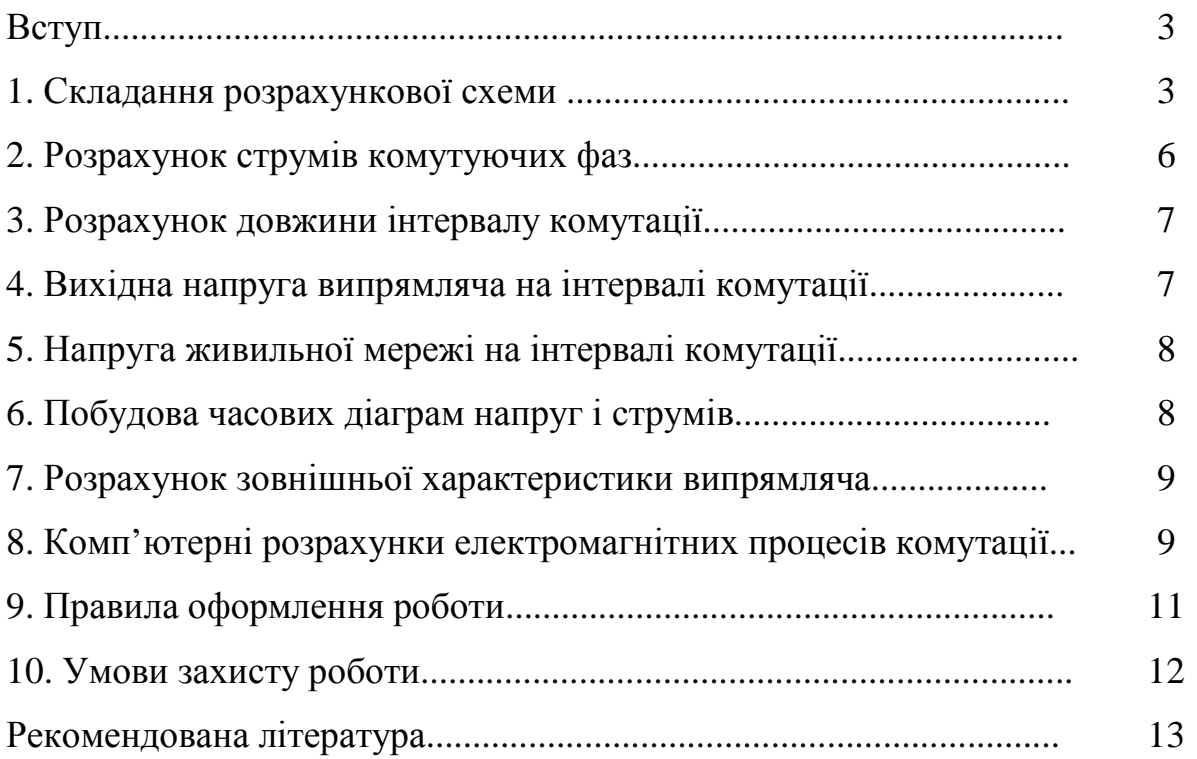

### НАВЧАЛЬНЕ ВИДАННЯ

 Методичні вказівки до виконання розрахунково-графічної роботи з дисципліни "Енергетична електроніка" (для студентів денної і заочної форм навчання спеціальності 6.090603 - "Електричні системи електроспоживання")

Укладач: Валерій Григорович Ягуп

Редактор: М.З.Аляб'єв

Верстка: І.В. Волосожарова

#### План 2009, поз. 291М

Підп. до друку 17. 09. 09 Формат 60х84 1/16 Папір офісний. Друк на ризографі. Умовн.-друк. арк. 0,6 Обл.-вид. арк. 0,9 Замовл. № Тираж 50 прим.

61002, Харків, ХНАМГ, вул. Революції, 12 Сектор оперативної поліграфії ЦНІТ

61002, Харків, ХНАМГ, вул. Революції, 12